# **CADERNO**

**217**

 $\overline{\phantom{a}}$ 

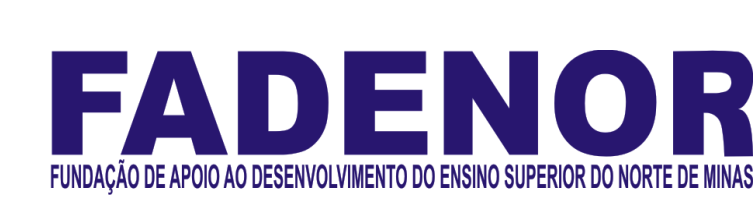

# **CONCURSO PÚBLICO PARA PROVIMENTO DE CARGOS EFETIVOS DA PREFEITURA MUNICIPAL DE VÁRZEA DA PALMA/ MG**

# **EDITAL 1/2023**

**Engenheiro de Segurança do Trabalho**

# **ORIENTAÇÕES**

- 01 Este caderno contém questões do tipo múltipla escolha.
- 02 Verifique se o caderno contém falhas: folhas em branco, má impressão, páginas trocadas, numeração errada, etc. Encontrando falhas, levante a mão. O Fiscal o atenderá e trocará o seu caderno.
- 03 Não marque mais de uma resposta para a mesma questão, nem deixe nenhuma delas sem resposta. Se isso acontecer, a resposta não será computada.
- 04 Para marcar as respostas, use preferencialmente caneta esferográfica com tinta azul ou preta. **NÃO** utilize caneta com tinta vermelha. Assinale a resposta certa, preenchendo toda a área da bolinha.
- 05 Tenha cuidado na marcação da Folha de Respostas, pois ela não será substituída em hipótese alguma.
- 06 Confira e assine a Folha de Respostas, antes de entregá-la ao Fiscal. **NA FALTA DA ASSINATURA, A SUA PROVA SERÁ ANULADA**.
- 07 Não se esqueça de assinar a Lista de Presenças.
- OBS.: Candidatos com cabelos longos deverão deixar as orelhas totalmente descobertas durante a realização das provas. É proibido o uso de boné.

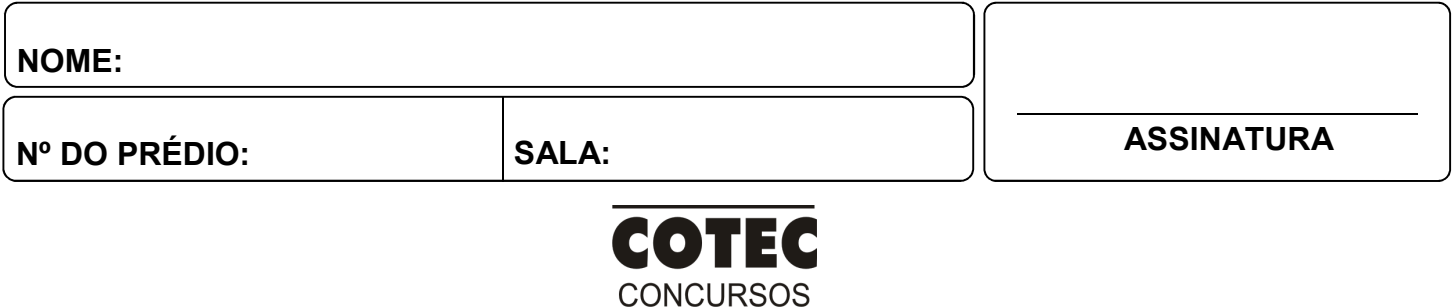

**TÉCNICOS** 

# **PROVA DE CONHECIMENTOS ESPECÍFICOS**

# **QUESTÃO 01**

Considerando os dados a seguir e a norma NBR 14280:2023, o valor da taxa de frequência (TF) de acidentes com perda de tempo é **Dados de 2023**

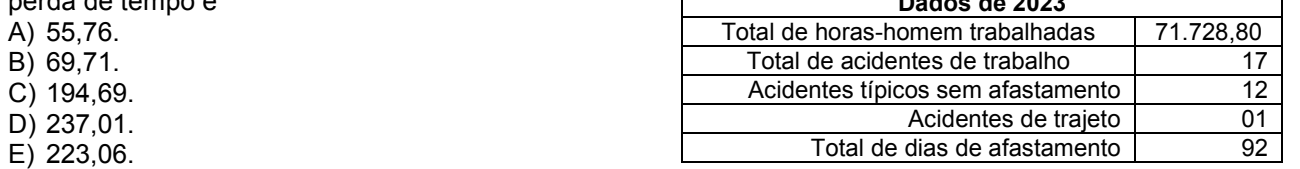

# **QUESTÃO 02**

De acordo com a Norma Regulamentadora 06 (NR 06), são responsabilidades da organização e do empregado com relação aos equipamentos de proteção individual (EPI), respectivamente:

- A) Orientar os empregados contratados quanto ao uso; higienizar o EPI.
- B) Solicitar o uso; registrar o uso do EPI.
- C) Ter o EPI em estoque; guardar e conservar o EPI.
- D) Fornecer gratuitamente os EPI; responsabilizar-se pela limpeza do EPI.
- E) Adquirir o EPI; obedecer à sinalização obrigatória.

### **QUESTÃO 03**

É um agente nocivo que deve obrigatoriamente constar no campo 15.3 do perfil profissiográfico previdenciário (PPP), em caso de exposição:

- A) Frio.
- B) Inflamável.
- C) Calor.
- D) Repetitividade.
- E) Umidade.

### **QUESTÃO 04**

Considerando os requisitos da NR 16, têm direito à percepção do adicional de periculosidade os trabalhadores que

- A) executam atividades ou operações em instalações ou equipamentos elétricos alimentados por extrabaixa tensão.
- B) operam em instalações ou equipamentos integrantes do sistema elétrico de consumo (SEC).
- C) realizam atividades ou operações com trabalho na zona livre, conforme estabelecido na NR 10.
- D) elaboram análise preliminar de risco e permissão de trabalho antes da atividade.
- E) executam atividades ou operações em instalações ou equipamentos elétricos energizados em alta tensão.

### **QUESTÃO 05**

É considerada atividade/operação insalubre a seguinte situação:

- A) Trabalhos submersos/fabricação e manuseio de álcalis cáusticos.
- B) Exposições acima do limite de tolerância para os agentes ruído e frio.
- C) Exposições qualitativas aos agentes manganês e cádmio.
- D) Atividades em que não haja fornecimento e registro de EPI.
- E) Exposição permanente a lixo doméstico/de escritório.

### **QUESTÃO 06**

A elaboração de uma análise ergonômica do trabalho (AET) é obrigatória quando ocorrer a seguinte situação nas organizações:

- A) Nos casos de adaptação às características psicofisiológicas dos trabalhadores, em decorrência da natureza e conteúdo das atividades requeridas.
- B) Na identificação dos perigos e produção de informações preliminares para o planejamento das medidas de prevenção necessárias.
- C) Na identificação de perigos e de avaliação dos riscos descrita na NR 01, desde que contemplada.
- D) Na identificação de inadequações ou insuficiências das ações adotadas na situação atual.
- E) Nos casos de trabalho na modalidade *checkout*.

### **QUESTÃO 07**

São fatores de risco físico, químico, biológico, ergonômico e acidente, respectivamente:

- A) Pressão hiperbólica, PNOS, *E. coli*, exigência de postura inadequada e abalroamento.
- B) Ultrassom, negro de fumo, Sars-Cov-19, trabalho em turnos e queda em altura.
- C) Ruído de impacto, benzeno, picada de escorpião, repetitividade e deficiência de oxigênio.
- D) Infravermelho, cádmio, parte rotativa, levantamento manual de peso e escorregão.
- E) Ruído, poeira explosiva, protozoário, trabalho noturno e incêndio.

De acordo com a NR 05, são exemplos de atribuições dos membros da Comissão Interna de Prevenção de Acidentes e de Assédios (CIPA) de uma empresa:

- A) Promover, semestralmente, a Semana Interna de Prevenção de Acidentes do Trabalho (SIPAT).
- B) Dar advertências aos empregados, em caso de acidentes do trabalho.
- C) Registrar a percepção dos riscos dos trabalhadores (por exemplo, mapa de riscos).
- D) Ministrar, anualmente, o treinamento para novos membros da CIPA.
- E) Convocar a liderança da empresa para participar das reuniões da CIPA.

### **QUESTÃO 09**

Segundo a NR 01, são elementos que devem constar obrigatoriamente do Plano de Gerenciamento de Riscos (PGR) de uma empresa:

- A) Identificação dos cenários emergenciais dentro do contexto da empresa, inclusive extramuros.
- B) Relação dos treinamentos vencidos e a vencer, por cargo e por setor.
- C) Apreciação de riscos e inventário de máquinas e equipamentos.
- D) Elaboração de indicadores de desempenho proativos e reativos.
- E) Informação sobre atividades que implicam em alteração de risco sobre os riscos ocupacionais existentes.

# **QUESTÃO 10**

Com relação à avaliação e ao controle das exposições ocupacionais aos agentes ambientais (físicos, químicos e biológicos), devem ser considerados obrigatoriamente os seguintes requisitos da NR 09:

- A) A utilização dos limites de tolerância previstos pela NIOSH, na ausência dos previstos na NR 15 e seus anexos.
- B) A integração das medidas de prevenção e o controle das exposições ocupacionais aos controles dos riscos do PGR e a sua incorporação ao plano de ação.
- C) A análise preliminar das atividades de trabalho e dos dados disponíveis relativos aos agentes insalubres e perigosos.
- D) A adoção de medidas necessárias para a eliminação ou o controle das exposições ocupacionais relacionados aos agentes ergonômicos e de acidentes.
- E) A avaliação de conforto acústico, conforto térmico e iluminamento.

# **PROVA DE LÍNGUA PORTUGUESA**

**INSTRUÇÃO**: Leia, com atenção, o texto 01 e, a seguir, responda às questões de 11 a 14, que a ele se referem. Texto 01

### **A solidão amiga**

Rubem Alves

A noite chegou, o trabalho acabou, é hora de voltar para casa. Lar, doce lar? Mas a casa está escura, a televisão apagada e tudo é silêncio. Ninguém para abrir a porta, ninguém à espera. Você está só. Vem a tristeza da solidão... O que mais você deseja é não estar em solidão...

Mas deixa que eu lhe diga: sua tristeza não vem da solidão. Vem das fantasias que surgem na solidão. Lembro-me de um jovem que amava a solidão: ficar sozinho, ler, ouvir, música... Assim, aos sábados, ele se preparava para uma noite de solidão feliz. Mas bastava que ele se assentasse para que as fantasias surgissem. Cenas. De um lado, amigos em festas felizes, em meio ao falatório, os risos, a cervejinha. Aí a cena se alterava: ele, sozinho naquela sala. Com certeza ninguém estava se lembrando dele. Naquela festa feliz, quem se lembraria dele? E aí a tristeza entrava e ele não mais podia curtir a sua amiga solidão. O remédio era sair, encontrar-se com a turma para encontrar a alegria da festa. Vestia-se, saía, ia para a festa... Mas na festa ele percebia que festas reais não são iguais às festas imaginadas. Era um desencontro, uma impossibilidade de compartilhar as coisas da sua solidão... A noite estava perdida [...].

Disponível em: https://www.pensador.com/rubemalvestextos/. Acesso em: 14 abr. 2024. Adaptado.

# **QUESTÃO 11**

Analise as afirmativas, tendo em vista as ideias que se podem inferir do texto.

- I- É um engano pensar que a tristeza advém do fato de se estar sozinho em casa.
- II- A tristeza de quem está só advém da ideia de que os outros estão se divertindo.
- III- Há pessoas que se divertem e fazem aquilo de que gostam mesmo estando sós.

IV- É necessário vencer a solidão buscando sair, encontrar os amigos e ir às festas.

V- A tristeza pode ser causada pelo que se imagina ser e não pelo que, de fato, é.

- Estão **CORRETAS** as afirmativas
- A) I, II, III e IV, apenas.
- B) I, II e IV, apenas.
- C) I, II, III e V, apenas.
- D) II, III e IV, apenas.
- E) III, IV e V, apenas.

- O termo, "mas" inicia o segundo parágrafo com o objetivo de
- A) concluir as ideias apresentadas no primeiro parágrafo.
- B) ratificar as ideias apresentadas no primeiro parágrafo.
- C) favorecer as ideias apresentadas no primeiro parágrafo.
- D) corroborar as ideias apresentadas no primeiro parágrafo.
- E) opor-se às ideias apresentadas no primeiro parágrafo.

# **QUESTÃO 13**

Analise as passagens do texto a seguir, tendo em vista a ocorrência da próclise pela presença de palavra atrativa.

- I- "Mas deixa que eu lhe diga [...]."
- II- "Naquela festa feliz, quem se lembraria dele?"
- III- "Mas bastava que ele se assentasse [...]."
- IV- "O remédio era sair, encontrar-se com a turma [...]."
- V- "Vestia-se, saía, ia para a festa..."
- Estão **CORRETOS** os itens

### A) I e II, apenas.

- B) I, II e III, apenas.
- C) I, III e IV, apenas.
- D) III, IV e V, apenas.
- E) IV e V, apenas.

# **QUESTÃO 14**

Em "[...] festas reais não são iguais às festas imaginadas.", há o emprego do sinal indicativo de crase pela ocorrência de

- A) locução prepositiva feminina.
- B) locução conjuntiva feminina.
- C) fusão da preposição "a" com o artigo "as".
- D) locução adverbial feminina.
- E) fusão do artigo "a" com o artigo "as".

**INSTRUÇÃO**: Leia, com atenção, o texto 02 e, a seguir, responda às questões 15 e 16, que a ele se referem. Texto 02

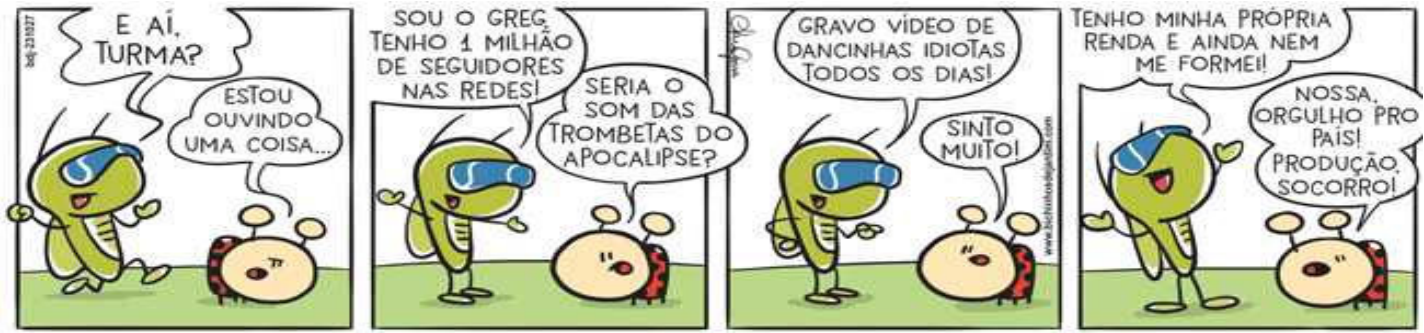

Disponível em: https://bichinhosdejardim.com. Acesso em: 12 abr. 2024.

# **QUESTÃO 15**

Por meio da linguagem verbal e não verbal, o personagem que se dirige à personagem Joana é caracterizado por seu/sua

- A) narcisismo.
- B) discrição.
- C) empatia.
- D) humildade.
- E) sabedoria.

# **QUESTÃO 16**

Tendo em vista as falas anteriores dos personagens, no último quadro, a fala da personagem Joana é

- A) elogiosa.
- B) indiferente.
- C) otimista.
- D) irônica.
- E) gentil.

**INSTRUÇÃO**: Leia, com atenção, o texto 03 e, a seguir, responda às questões 17 e 18, que a ele se referem. Texto 03

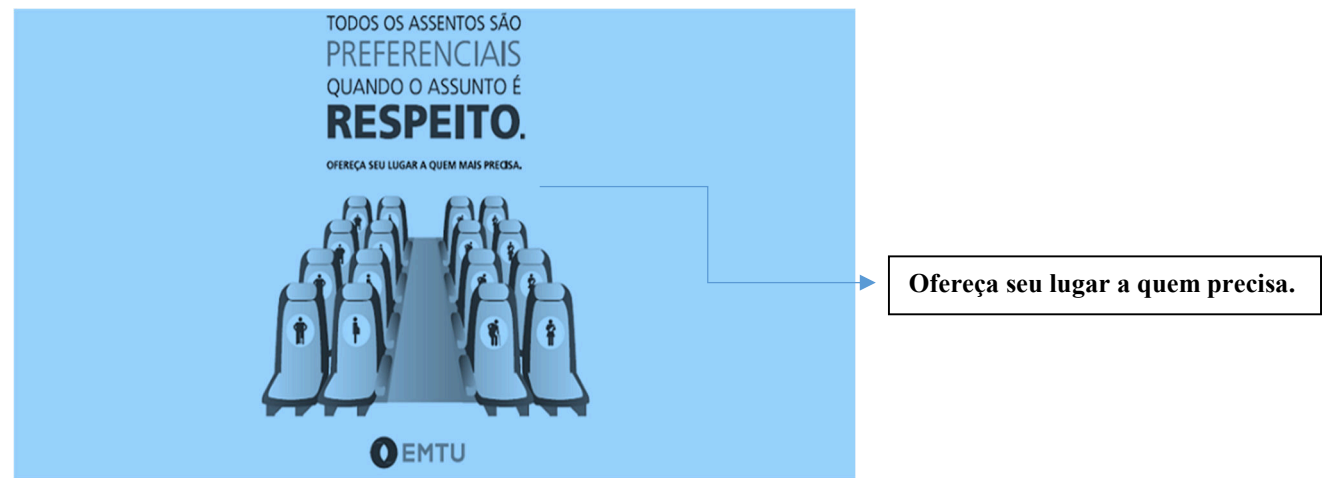

Disponível em: https://grandesnomesdapropaganda.com.br/. Acesso em: 12 abr. 2024. Adaptado.

# **QUESTÃO 17**

A mensagem que o texto pretende passar é:

- A) Os assentos devem ser cedidos aos que têm necessidades especiais.
- B) Os assentos preferenciais são exclusivamente para as pessoas idosas.
- C) Os assentos preferenciais são exclusivos para as mulheres gestantes.
- D) Os assentos são prioritários para pessoas com necessidades especiais.
- E) Os assentos devem ser cedidos às pessoas que deles necessitarem.

#### **QUESTÃO 18**

Em "Ofereça seu lugar a quem precisa.", o verbo "ofereça" foi usado no

- A) modo imperativo afirmativo.
- B) tempo presente do modo indicativo.
- C) tempo pretérito imperfeito do subjuntivo.
- D) tempo futuro do pretérito do modo indicativo.
- E) modo indicativo.

**INSTRUÇÃO**: Leia, com atenção, o texto 04 e, a seguir, responda às questões 19 e 20, que a ele se referem. Texto 04

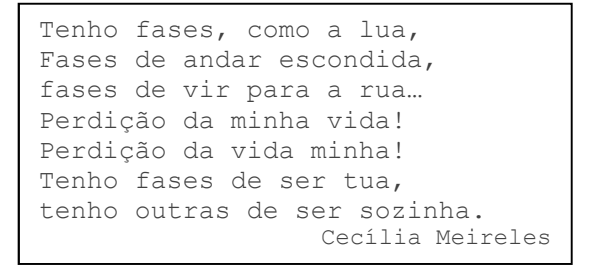

Disponível em: https://ditador.com/cecilia-meireles/. Acesso em: 12 abr. 2024. Adaptado.

### **QUESTÃO 19**

No texto, uma das ideias que se infere é de

- A) consistência.
- B) estabilidade.
- C) sensatez.
- D) harmonia.
- E) instabilidade.

### **QUESTÃO 20**

Entre as figuras de linguagem usadas na construção do texto, estão

- A) a personificação, a inversão e a ironia.
- B) a comparação, a inversão e o paradoxo.
- C) a metáfora, o eufemismo e a metonímia.
- D) a hipérbole, o eufemismo e a metáfora.
- E) a metonímia, a comparação e a ironia.

## **PROVA DE NOÇÕES DE INFORMÁTICA**

# **QUESTÃO 21**

Sobre os protocolos vinculados ao serviço de e-mail, avalie as afirmações a seguir:

- I. É um tipo de protocolo de envio de e-mail para programar a mensagem para o destinatário, que pode ser feita entre cliente ou servidor. Depois de serem capturadas, as mensagens são encaminhadas para ele, que, na sequência, envia os e-mails aos destinatários finais.
- II. Tem acesso a todas as pastas de sua conta e deixa o *status* das mensagens igual tanto no servidor como no *software* e realiza a sincronia das mensagens, mantendo a conexão para que as alterações e mensagens novas recebidas sejam atualizadas quase que em tempo real.
- III. Baixa as mensagens do servidor, salvando-as localmente em seu computador, não deixando uma cópia das mensagens no servidor, a menos que você marque a opção "deixar uma cópia no servidor", nas configurações do seu programa de e-mail.

A alternativa que descreve a sequência **CORRETA** dos protocolos mencionados de I a III é:

- A) SMTP, POP, IMAP.
- B) IMAP, POP, SMTP.
- C) IMAP, SMTP, POP.
- D) POP, IMAP, SMTP.
- E) SMTP, IMAP, POP.

# **QUESTÃO 22**

Uma pequena empresa de comércio *on-line* registrou a quantidade de vendas na primeira quinzena do mês de março, conforme ilustrado pela planilha a seguir:

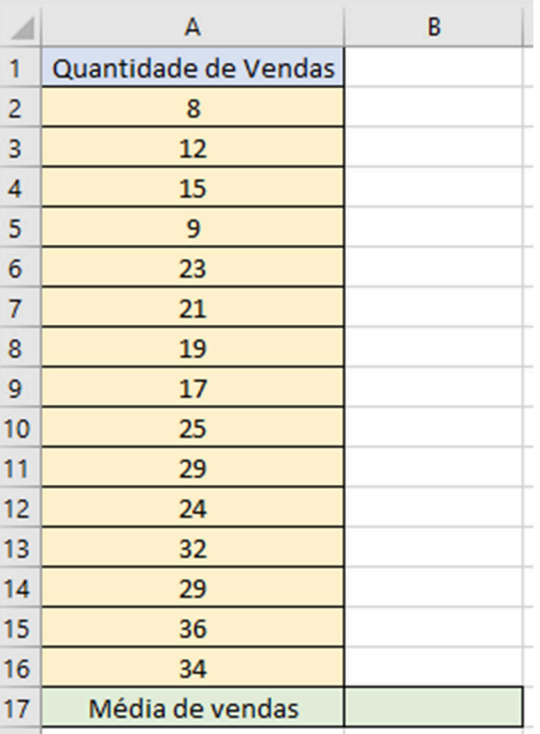

Qual fórmula a seguir pode ser utilizada para preencher a célula B17, com o resultado do cálculo da média de vendas?

- A) =SOMA (A2;A16)/CONT.NÚM(A2;A16)
- B) =SOMA (A2:A16)/CONT.NÚM(A2:A16)
- C) =MÉDIA (A2;A16)
- D) =MÉDIA (A2;A16)/CONT.NÚM(A2; A16)
- E) =MÉDIA (A2,A16)

### **QUESTÃO 23**

Os nomes de arquivo do *Windows* são divididos em duas partes por um ponto onde a primeira é o nome do arquivo, e a segunda é uma extensão de três ou quatro caracteres que define o tipo de arquivo. As extensões dizem ao computador qual aplicativo criou ou pode abrir o arquivo e qual ícone deve ser usado para o arquivo. Tendo em vista essa definição, assinale a alternativa que descreve melhor a extensão ".csv":

- A) Arquivo de biblioteca de vínculo dinâmico.
- B) Arquivo de vídeo compatível com *Flash*.
- C) Arquivo de valores separados por vírgula.
- D) Arquivo instalador da *Microsoft*.
- E) Arquivo de trabalho do *Microsoft Excel*.

No sistema operacional *Linux*, é possível executar operações diversas diretamente na linha de comando (CLI), bastando digitar o comando na CLI e, em seguida, a interface processa aquela instrução e realiza o comando solicitado. Assinale a afirmativa a seguir que descreve a função do comando "PWD":

- A) Muda para o diretório /home (arquivos pessoais).
- B) Exibe o caminho do diretório atual.
- C) Lista de diretórios com exibição de arquivos ocultos.
- D) Muda do diretório atual para o especificado.
- E) Lista de diretórios dos softwares.

### **QUESTÃO 25**

A respeito das redes sociais, avalie as afirmações a seguir:

- I. Graças às redes sociais, pessoas de diferentes países podem manter um contato próximo, criando-se ligações entre indivíduos, que podem ou não se conhecer, e entre grupos de pessoas que partilham interesses comuns.
- II. A interação ou *engagement* é uma das características menos importantes das redes sociais onde as publicações permitem que os utilizadores se expressem e estabeleçam diálogos.
- III. Com as redes sociais, as empresas podem conhecer a opinião do público e contactar diretamente o seu públicoalvo, para melhorar as relações.
- IV. Cada rede social tem a sua própria configuração e é ajustável de acordo com as preferências de cada pessoa.
- V. Um perfil de rede social pode ser desde completamente público até ter um alto grau de privacidade.

Considerando as afirmações de I a V, assinale a alternativa que contém apenas as verdadeiras:

- A) I, II e III, apenas.
- B) I, II, III e IV, apenas.
- C) I, III, IV e V, apenas.
- D) II, III e IV, apenas.
- E) II, IV e V, apenas.

### **QUESTÃO 26**

A *Cloud Computing* (computação em nuvem) transformou o mundo corporativo e tem um grande papel no desenvolvimento dos negócios. Dentro do contexto da nuvem, temos as ofertas de serviço ou categorias de computação em nuvem referindo-se à forma como você usa a nuvem na sua organização e o grau de gerenciamento responsável nos seus ambientes de nuvem. Avalie as afirmativas a seguir e assinale o serviço onde o provedor de serviços da *cloud* hospeda, gerencia e mantém todo o *hardware* e *software* incluídos na plataforma, como servidores (para desenvolvimento, teste e implementação), *software* de sistema operacional (S.O.), armazenamento, rede, bancos de dados, *middleware*, tempos de execução, estruturas, ferramentas de desenvolvimento, bem como serviços relacionados de segurança, sistema operacional e atualizações de *software, backups* e muito mais:

- A) PaaS.
- B) SaaS.
- C) CaaS.
- D) IaaS.
- E) LaaS.

### **QUESTÃO 27**

No *Microsoft Power Point,* o efeito visual em que se pode controlar a velocidade, adicionar som, personalizar a aparência e ocorre quando você passa de um slide para outro durante uma apresentação é conhecido por: A) Animações.

- B) Temas.
- C) Variantes.
- D) Transições.
- E) Design.
- 

# **QUESTÃO 28**

Um e-mail é um serviço oferecido por empresas em que são disponibilizados pacotes de serviços, como hospedagem, gerenciamento de contas, entre outros. Ele conecta sua conta a um processador central, em que é armazenado todo o histórico de mensagens e arquivos enviados e recebidos por você. Assinale a alternativa que descreve o provedor de contas de e-mail que é gerenciado pela empresa *Microsoft*:

- A) Outlook.
- B) Gmail.
- C) iCloud.
- D) Yahoo!.
- E) Terra.

O *Windows* 10 foi projetado para dar suporte à produtividade, criatividade e facilidade de uso para todos. Para tanto, a pessoa que tem alguma deficiência ou mesmo algum tipo de dificuldade pode ter o computador configurado com os recursos de acessibilidade e utilizar as ferramentas disponíveis para, assim, conseguir cumprir com suas tarefas. Sobre os grupos de recursos disponíveis, avalie as alternativas a seguir:

- I. Visão
- II. Audição
- III. Destreza e mobilidade
- IV. Foco

De acordo com as alternativas apresentadas, são recursos de acessibilidade disponíveis:

A) I, II e III, apenas.

B) I, II e IV, apenas.

C) II, III e IV, apenas.

D) III, III, IV, apenas.

 $E$ ) I, II, III, IV.

# **QUESTÃO 30**

No navegador *Google Chrome*, o atalho do teclado que possibilita reabrir guias fechadas anteriormente na ordem em que foram fechadas é:

A) Ctrl  $+$  t.

B) Ctrl  $+ w$ .

C) Ctrl + Shift + n.

- D) Ctrl + Shift + t.
- E) Alt + Espaço +  $x$ .